# Portable Voralent ROMEO Crack X64 [Latest] 2022

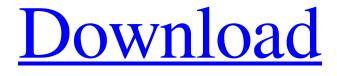

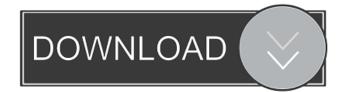

#### Portable Voralent ROMEO Crack Free Download [March-2022]

Roxio Portable Voralent ROMEO is a standalone photo resizer and image converter program, enabling you to modify the width and height of your favorite pictures, while also providing you with conversion functions. Thursday, October 12, 2016 (CCMMT) It is estimated that, around the world, more than 200 billion photographs have been taken, according to the latest report by Digital Imaging Industry Association (DIIA). Not to mention the number of photographs taken at each and every event or celebration. "The number of photographs taken is truly amazing. We also cannot forget the fact that each photo can include one or several pictures. We are told that a picture is worth a thousand words but I am convinced that each picture has much more worth than that. Photographs not only help us remember special events or times and people but, more importantly, help us remember the things that we have accomplished. Therefore, it would not be incorrect to say that we, as a human race, have the tendency to take and save more pictures," says Winky Alcasid, owner of Scenery Images, a famous and reliable photo printing company based in Tagaytay City. Scenery Images is known as one of the leading picture printing companies in the Philippines and it is also known for its quality and modern printing techniques. Scenery Images is the preferred choice for the people who want to have their own prints and enlargements of the photographs they took. Winky adds that photographs bring out the best in people. "For example, we look forward to a get together or a party with our friends and relatives, just because the occasion promises a lot of fun and adventure. We really enjoy the experience and we look forward to more fun days in the future. The same thing goes to events of a different kind. We wish to share our moments with our friends and relatives by taking pictures at the said events. Scenery Images, on the other hand, tries to enhance the photos we have in our collection. We want to take them out of the can and give them a new look. We want to recreate it and have another version of them," the company's owner says. Winky says that he does not just try to please his clients. "In fact, I go the extra mile to give my clients the best service that is worth their investment, and most importantly, my clients' satisfaction," says Winky. Winky is one of the biggest names

#### **Portable Voralent ROMEO**

Easy Photo Movie Maker is an easy photo editor and video converter. It can batch photo resizing, crop, watermark, rotate, add picture effects, add multiple photos to one project, and add text to the photos. Easy Photo Movie Maker Features: 1. Resize and crop all the photos in a folder. 2. Merge photos to one document. 3. Set photos as wallpaper. 4. Set a slide show. 5. Add multiple photos to a single project. 6. Watermark the photos. 7. Add text to the photos. 8. Rotate all the images in the folder. 9. Add a photo to a document, add multiple photos to a document, make the documents as a single file. 10. Add photo as a background. 11. Add watermark as a background. 12. Add multiple watermarks as a background. 13. Apply transition effects to the photos. 14. Add a photo as a contact. 15. Add a contact photo as a background. 16. Merge multiple photos to a single contact. 17. Add multiple contacts to a single document. 18. Add multiple documents as a single file. 19. Add text to the project. 20. Add a photo to the title. 21. Add a photo as a banner. 22. Add a photo as a button. 23. Add a text as a button. 24. Add multiple buttons to a single document. 25. Add multiple documents as a single file. 26. Change the layout of the project. 27. Change the layout of the document. 28. Change the layout of the photo. 29. Change the background color of the project. 30. Change the background color of the document. 31. Change the background color of the photo. 32. Add a photo as a side bar. 33. Add a photo as a tab. 34. Add a photo as a window. 35. Add a photo as a wizard. 36. Add a photo as a drop down menu. 37. Add multiple photos as a drop down menu. 38. Add multiple documents as a drop down menu. 39. Add multiple tabs as a drop down menu. 40. Add a photo as a menu button. 41. Add multiple photos as a menu button. 42. Add a photo as a toolbar button. 43. Add multiple 80eaf3aba8

### Portable Voralent ROMEO Crack+

Portable Voralent ROMEO is an efficient and easy to understand software utility aimed to cater to your photo cropping needs, enabling you to modify the width and height of your favorite pictures, while also providing you with conversion functions. Portability advantages Being a standalone tool, it does not require installation in order to function properly on your computer, as you simply need to decompress the archive and run the executable to get started. As a consequence, you can place Portable Voralent ROMEO on a removable storage device, for instance a USB stick, carrying with you and using it on all compatible systems, without a problem. Swiftly crop and convert photos on the go The application supports drag and dropping the picture you want to resize onto the main window, yet it cannot work with multiple files simultaneously, meaning that if you need to perform batch operations, Portable Voralent ROMEO will not be able to satisfy your needs. After adding the source image, you can click on the 'Crop' button which enables you to use your mouse cursor to determine the new dimensions for the photo. Since 'Undo' is not available, if you do not succeed on the first try, you can only press 'Reset' to start from zero. The retractable menu of the utility allows you to choose the output format of your resized picture, the available options being JPEG, PNG, BMP, GIF or TIFF. At the same time, Portable Voralent ROMEO lets you select one of three distinct 'Conversion Algorithms', namely 'Bilinear', 'Bicubic' or 'Nearest Neighbor'. A lightweight image resizer To conclude, Portable Voralent ROMEO is a useful and intuitive program which you can use whenever you need to crop or convert pictures between popular image formats, being a practical and no-fuss tool suitable even for novices. No viruses found! Antivirus pick-up not detected.[Research on the National Health Service in the 90s in Hungary-results of the national survey]. The provision of health services in Hungary has changed dramatically in the past three decades. The aim of this paper is to analyse the implementation of some health indicators in Hungary in the 90s. The European Health Interview Survey (EHIS) dataset is used for this purpose. In 1998, there were significant differences between the poorer and richer

#### What's New In Portable Voralent ROMEO?

Portable Voralent ROMEO is an efficient and easy to understand software utility aimed to cater to your photo cropping needs, enabling you to modify the width and height of your favorite pictures, while also providing you with conversion functions. Portability advantages Being a standalone tool, it does not require installation in order to function properly on your computer, as you simply need to decompress the archive and run the executable to get started. As a consequence, you can place Portable Voralent ROMEO on a removable storage device, for instance a USB stick, carrying with you and using it on all compatible systems, without a problem. Swiftly crop and convert photos on the go The application supports drag and dropping the picture you want to resize onto the main window, yet it cannot work with multiple files simultaneously, meaning that if you need to perform batch operations, Portable Voralent ROMEO will not be able to satisfy your needs. After adding the source image, you can click on the 'Crop' button which enables you to use your mouse cursor to determine the new dimensions for the photo. Since 'Undo' is not available, if you do not succeed on the first try, you can only press 'Reset' to start from zero. The retractable menu of the utility allows you to choose the output format of your resized picture, the available options being JPEG, PNG, BMP, GIF or TIFF. At the same time, Portable Voralent ROMEO lets you select one of three distinct 'Conversion Algorithms', namely 'Bilinear', 'Bicubic' or 'Nearest Neighbor'. A lightweight image resizer To conclude, Portable Voralent ROMEO is a useful and intuitive program which you can use whenever you need to crop or convert pictures between popular image formats, being a practical and no-fuss tool suitable even for novices. Key Features: \* Very easy to use and navigate: \* Very fast image resizing results; \* Works with all image formats supported by Windows (JPG, BMP, PNG, GIF, TIFF); \* Large selection of resizing algorithms to choose from; \* Retractable menu with context-sensitive options; \* Optional manual settings to adjust the 'Gutter' or 'Border'. Please note: Portable Voralent ROMEO requires some disk space to function. After installation, it is recommended to create an empty directory on your computer where to place the program. As a consequence, you

## **System Requirements:**

Ratio R9 270X / 960 - Sapphire R9 290X All images are created by the author, CreativeBC. This is an article that explores R9 270X graphics card. We take a look at the what, why, how and who of the R9 270X graphics card. We also cover all of the features, specifications, driver details and anything else that is related to the R9 270X. Ratio R9 270X

https://www.midatlanticherbaria.org/portal/checklists/checklist.php?clid=59173

https://radebicortva.wixsite.com/saylampsanfber/post/tipard-video-to-swf-converter-crack-download-for-pc

https://serv.biokic.asu.edu/ecdysis/checklists/checklist.php?clid=3473

http://kramart.com/ado-connection-string-checker-crack-free-3264bit-latest/

https://stylovoblecena.com/kwiktrig-with-full-keygen/

https://nashvilleopportunity.com/idphotostudio-2-13-1-37-crack-for-windows-april-2022/

https://blaquecat.com/community/upload/files/2022/06/ZOFIqy5wt7SE52IuDsni\_05\_3b79e2ebce4ea34ae7219aac2b6425e4\_fil e.pdf

https://cyclades.in/wp-content/uploads/2022/06/jailfal.pdf

https://rednails.store/manage-it-crack/

https://khaosod.us/classified/advert/ladybird-crack-for-windows-latest/